# need adobe photoshop download

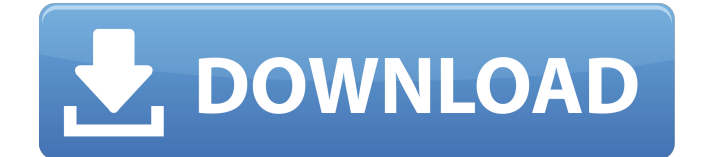

## **Adobe Photoshop Download For Pc Zip File License Keygen [Win/Mac]**

Be sure to read the manual when you first use a program such as Photoshop. When you begin, you may find that the program has \_deeper\_ than expected capabilities — including ones you may need to use. See the sidebar "Photoshop tips for beginners" for more tips and tricks for getting you started. Photoshop CC is Photoshop's newest release, and it has many features and enhancements, such as the addition of Smart Objects — objects that respond to changes in image brightness and contrast — and Content-Aware Fill. The update to the 32-bit version of Photoshop CS6 also offers Live Sharpen, which sharpens edges in raster images. In addition, it offers geometric editing tools that enable you to perform linear and radial gradients, noise reduction, layer masks, layers, levels, and so much more. To access the various functions, you need to create a new document using Photoshop. Photoshop CC does not require a traditional file. It also does not require that the file be an xmp file. (XMP is an extension for quickTime — a multimedia format, not an image format. QuickTime requires that the xmp file be in an image format, such as jpeg, jpg, bmp, or gif.) You may need to change your image format to protect your original image. If you have a layer-based Photoshop file, you can open it in Adobe Camera Raw (ACR) to make corrections and enhance images. You can open Photoshop CC as a Photoshop template if you want to immediately open a new document and choose the options you need. You can create templates for specific groups or tasks, such as creating a working folder for projects, opening a new document for a logo, or creating a template with a standard font for creating projects with deadlines. You can create a standard folder for folders that are regularly used. You can also add your own icons to a template. If you want to create a single document for all of your projects and have them all grouped together, consider creating a \_smart folder\_ or template to hold all of the files and then simply add the files that belong to the project you need to open. You can use Photoshop's group command (Ctrl+G) to do this.

#### **Adobe Photoshop Download For Pc Zip File Crack + Registration Code [Win/Mac]**

Instead of opening the program and navigating through all the windows to find what you need, Elements makes use of simple tools which resemble the icons from a real smartphone. Whether you are editing your photographs, creating icons for a website, or making a meme, your productivity is bound to increase. Here, we'll show you how to use Photoshop Elements effectively for your needs. Open your image in Elements If your image is larger than a certain size, Elements shows you a preview with an area indicating the size that will be covered by the image. You can then drag your image into the preview area. This behavior of Elements differs from that of some other programs. When you are done editing, press Save. You can also crop your image at this stage. You can use any of the tools available for creating new images. These include color, black and white, and grayscale. You can choose a resolution for your finished image from a variety of options. The Import tab This tab allows you to import images from your computer or from the web. You can also combine these two methods to create a collage. The third option allows you to import from social media sites such as Facebook or Instagram. If you don't have a Facebook or Instagram account, you can import images using your email account. The Tab Layout The Tab Layout gives you access to the different tabs found in the user interface of Photoshop Elements. Most of the tools are found at the bottom of each tab. Adobe Photoshop Elements 9 lets you edit a wide variety of images. You can choose from various color options as well as monochrome options to create different effects. The Elements user interface is easy to use even for beginners and even if you've never touched Photoshop before. This website uses cookies to improve your experience. We'll assume you're ok with this, but you can opt-out if you wish. Cookie settingsACCEPT Privacy & Cookies Policy Privacy Overview This website uses cookies to improve your experience while you navigate through the website. Out of these cookies, the cookies that are categorized as necessary are stored on your browser as they are essential for the working of basic functionalities of the website. We also use third-party cookies that help us analyze and understand how you use this website. These cookies will be stored in your browser only with your consent. You also have the 05a79cecff

## **Adobe Photoshop Download For Pc Zip File Crack+ Serial Key [Win/Mac] Latest**

United States Court of Appeals Fifth Circuit F I L E D IN THE UNITED STATES COURT OF APPEALS FOR THE FIFTH CIRCUIT August 20, 2003 Charles R. Fulbruge III Clerk No. 02-51335 Summary Calendar UNITED STATES OF AMERICA, Plaintiff-Appellee,

## **What's New In?**

 ${\frac{1}{2}}$  [image-right][u= ============== [1] [font-right][u= [2] [font-right][u= [3] [font-right][u= [4] [font-right][u= [5] [fontright][u= [6] [font-right][u= [7] [font-right][u= [8] [font-right][u= [9] [font-right][u= [10] [font-right][u= [11] [font-right][u= [12] [font-right][u= [13] [font-right][u= [14] [font-right][u= [15] [font-right][u= [16] [font-right][u= [17] [font-right][u= [18]  $[font-right][u=[19] [font-right][u=[20] [font-right][u=[21] [font-right][u=[22] [font+right]]]$ 

## **System Requirements:**

To run the demo, you will need to be able to play the game using a mouse and keyboard. In-game keyboard support is provided, but the game requires that you have installed the Keyboard Shortcut Modifier Patch for Stellaris, found here: in order to use the Command and Ctrl keys. The game will run under Windows XP (32-bit), Windows 7 (32-bit or 64-bit), Windows 8.1 (32-bit), Windows 8 (32-bit or

[http://outsourcebookkeepingindia.com/wp-content/uploads/2022/07/photoshop\\_cs6\\_download\\_myegy.pdf](http://outsourcebookkeepingindia.com/wp-content/uploads/2022/07/photoshop_cs6_download_myegy.pdf)

[https://waoop.com/upload/files/2022/07/7VCv21htb3Ut8s4GE6TU\\_01\\_5b3f904b3816dc2ad238ace590223c24\\_file.pdf](https://waoop.com/upload/files/2022/07/7VCv21htb3Ut8s4GE6TU_01_5b3f904b3816dc2ad238ace590223c24_file.pdf) <https://dubaiandmore.com/wp-content/uploads/2022/07/karllee.pdf>

<http://sawkillarmoryllc.com/download-adobe-photoshop-lightroom-pro-version/>

[http://igsarchive.org/wp-content/uploads/2022/06/Adobe\\_Photoshop\\_Free\\_Trial.pdf](http://igsarchive.org/wp-content/uploads/2022/06/Adobe_Photoshop_Free_Trial.pdf)

[http://www.ubom.com/upload/files/2022/07/8d1m4RmKYRaQPnHuCeqt\\_01\\_5b3f904b3816dc2ad238ace590223c24\\_file.pdf](http://www.ubom.com/upload/files/2022/07/8d1m4RmKYRaQPnHuCeqt_01_5b3f904b3816dc2ad238ace590223c24_file.pdf) [http://www.sparepartsdiesel.com/upload/files/2022/07/oArAqPw6b3eF1Clj28Cz\\_01\\_5b3f904b3816dc2ad238ace590223c24\\_fi](http://www.sparepartsdiesel.com/upload/files/2022/07/oArAqPw6b3eF1Clj28Cz_01_5b3f904b3816dc2ad238ace590223c24_file.pdf) [le.pdf](http://www.sparepartsdiesel.com/upload/files/2022/07/oArAqPw6b3eF1Clj28Cz_01_5b3f904b3816dc2ad238ace590223c24_file.pdf)

<http://montehogar.com/?p=25297>

[http://www.jrwarriorssc.com/wp-content/uploads/2022/07/download\\_photoshop\\_for\\_windows\\_8\\_32\\_bit.pdf](http://www.jrwarriorssc.com/wp-content/uploads/2022/07/download_photoshop_for_windows_8_32_bit.pdf)

https://triberhub.com/upload/files/2022/07/8WGz6iy9M5VOxjxRCTo1\_01\_5c03db8a6e4a08d1f1fe49e8d580c3e5\_file.pdf

<https://www.fairlabels.net/how-to-understand-how-photoshop-de-saturates-colors/>

<https://antiquesanddecor.org/smoke-font-16-smoke-fonts-for-designers-2020-free-500-banks/>

[http://levitra-gg.com/wp-content/uploads/2022/07/Adobe\\_Photoshop\\_CS3\\_FreeOfficialKilobyte32bitDownloadFullVersion1Ty](http://levitra-gg.com/wp-content/uploads/2022/07/Adobe_Photoshop_CS3_FreeOfficialKilobyte32bitDownloadFullVersion1Type3SoftwareFilesIsAvaia.pdf) [pe3SoftwareFilesIsAvaia.pdf](http://levitra-gg.com/wp-content/uploads/2022/07/Adobe_Photoshop_CS3_FreeOfficialKilobyte32bitDownloadFullVersion1Type3SoftwareFilesIsAvaia.pdf)

[http://getakart.com/wp-content/uploads/2022/07/can\\_i\\_download\\_photoshop\\_for\\_free\\_on\\_windows\\_10.pdf](http://getakart.com/wp-content/uploads/2022/07/can_i_download_photoshop_for_free_on_windows_10.pdf) <http://negarshop.ir/raysoft-photoshop-12-for-net/>

<https://sjbparishnaacp.org/2022/06/30/download-photoshop-for-windows-7/>

<https://khaosod.us/classified/advert/photoshop-7-0-book-in-hindi-pdf-free-download/>

<http://www.sartorishotel.it/?p=31949>

<https://www.cameraitacina.com/en/system/files/webform/feedback/larcar744.pdf>

[https://serverug.ru/wp-content/uploads/2022/07/urdu\\_fonts\\_for\\_photoshop\\_free\\_download.pdf](https://serverug.ru/wp-content/uploads/2022/07/urdu_fonts_for_photoshop_free_download.pdf)